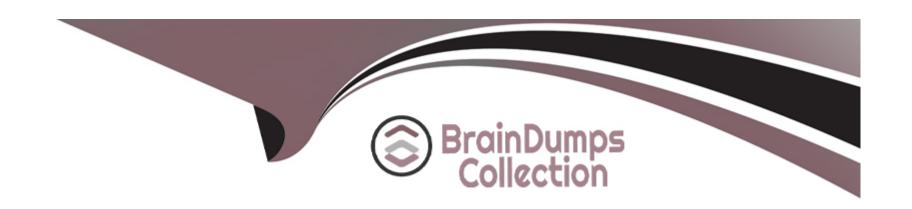

# Free Questions for 1Z0-067 by braindumpscollection

**Shared by Lowe on 07-06-2022** 

For More Free Questions and Preparation Resources

**Check the Links on Last Page** 

# **Question 1**

#### **Question Type:** MultipleChoice

```
Evaluate these statements:
CREATE TABLE purchase_orders
(po idNUMBER(4),
po_dateTIMESTAMP,
supplier_idNUM8ER(6),
po_totalNUMBER(8,2), CONSTRAINT order_pk PRIMARY KEY(po_id))
PARTITIONBYRANGE(po_date)
(PARTITIONQ1 VALUESLESSTHAN (TO_DATE('01-apr-2007','dd-mon-yyyy')), PARTITIONQ2VALUESLESSTHAN(TO_DATE('01-jul-
2007','dd-mon-yyyy')), PARTITIONQ3VALUESLESSTHAN (TO~DATE('01-oct-2007','dd-non-yyyy')), PARTITIONQ4VALUESLESSTHAN
(TO_DATE('Ol-jan-2008','dd-non-yyyy')));
CREATETABLEpurchase_order_items
(po_idNUM3ER(4)NOTNULL,
product idNUMBER(6)NOTNULL,
```

```
unit_prlceNUMBER(8,2),
quantity NUMBER(8),

CONSTRAINTpo_items_f k

FOREIGNKEY(po_id)REFERENCESpurchase_orders(po_id))

PARTITIONBYREFERENCE(po_items_fk);

Which two statements are true?
```

#### **Options:**

- A) Partitions of purchase\_order\_items are assigned unique names based on a sequence.
- B) The purchase\_orders and purchase\_order\_items tables are created with four partitioneach.
- C) purchase\_order\_items table partitions exist in the same tablespaces as the purchase\_orders table partitions.
- D) The purckase\_order\_:teks table inherits the partitioning key by duplicating the key columns from the parent table.
- E) Partition maintenance operations on the purchase\_order\_items table require disabling the foreign key constraint.

#### **Answer:**

B, C

#### **Explanation:**

The following example creates a parent table orders which is range-partitioned on order\_date. The reference-partitioned child table order\_items is created with four partitions, Q1\_2005, Q2\_2005, Q3\_2005, and Q4\_2005, where each partition contains the order\_items rows corresponding to orders in the respective parent partition. Partitions of a reference-partitioned table will collocate with the corresponding partition of the parent table, if no explicit tablespace is specified for the reference-partitioned table's partition. The partitions of a reference-partitioned table can be named. If a partition is not explicitly named, then it will inherit its name from the corresponding partition in the parent table.

References:

http://docs.oracle.com/cd/B28359\_01/server.111/b32024/part\_admin.htm#BAJDDEEC

# **Question 2**

**Question Type:** MultipleChoice

RMAN is configured to create backupset for your database. You issue the command to back up the database:

RMAN BACXKUP DATABASE PLUS ARCHIVELOG DELETE INPUT;

Which two statements are true about the backup performed by the command?

#### **Options:**

- A) It backs up all the data files and deletes obsolete backups after the backup is complete.
- B) It backs up all the archived log files and deletes the ones that were just backed up.
- C) Only the used blocks in the data files are back up.
- D) It backs up all archive redo log files and online log files and deletes the archived log files after backup is complete.
- E) It backs up only these archive log files that are not backed up at least once.

#### **Answer:**

A, D

# **Question 3**

#### **Question Type:** MultipleChoice

You execute the RMAN commands:

```
RMAN> CONFIGURE DEFAULT DEVICE TYPE TO disk;

RMAN> CONFIGURE DEVICE TYPE disk PARALLELISM 2;

RMAN> CONFIGURE CHANNEL 1 DEVICE TYPE DISK FORMAT '/disk1/%U';

RMAN> CONFIGURE CHANNEL 2 DEVICE TYPE DISK FORMAT '/disk2/%U';

RMAN> BACKUP DATABASE;
```

| Which statement is true about the backup set created by the BACKUP command?                                       |
|----------------------------------------------------------------------------------------------------|
|                                                                                                    |
| Options:                                                                                                    |
| A) Two channels are allocated and two copies of the backup set are taken in parallel in both locations.           |
| B) Two channel are allocated and backup pieces for the backup set are created in both the specified destinations. |
| C) The default channel is allocated and the backup set is created in only one destination.                        |
| D) Two channels are allocated and a copy of the backup set is taken in the location specified by CHANNEL 2.       |
| Answer:                                                                                                    |
| В                                                                                                    |
|                                                                                                    |
| Question 4                                                                                                    |
| Question Type: MultipleChoice                                                                                     |
| In which three situations must your use a recovery catalog?                                                       |
| Options:                                                                                                    |

- A) when you want to store RMAN global scripts that can be used across multiple databases
- B) when you want to restrict the amount of space used by backups
- C) when you want to perform incremental backups by using a block change tracking file
- D) when you want to list data files that were in a target database at a given time by using the AT clause with the REPORT SCHEMA command
- **E)** when you want to maintain backup metadata longer than the period specified by the CONTROL\_FILE\_RECORD\_KEEP\_TIME parameter

#### **Answer:**

A, D, E

# **Question 5**

#### **Question Type:** MultipleChoice

You are connected to a pluggable database (PDB) as a common user with the SYSDBA privilege. The PDB is open and you issue the SHUTDOWN IMMEDUIATE command.

What is the outcome?

|                                 |   | 4 = |   |   |   |  |
|---------------------------------|---|-----|---|---|---|--|
| 0                               | n | +1  |   | n | C |  |
| $\mathbf{\mathbf{\mathcal{C}}}$ | ν | u   | v | ш | J |  |

- A) The PDB is closed and left in the mount sate.
- B) The command execute only if the common user is granted the set CONTAINER privilege for the PDB.
- C) The common results in an error because the PDB can the shut down only by a local user.
- D) The PDB is closed and left in the unmounts state.

#### **Answer:**

Α

# **Question 6**

**Question Type:** MultipleChoice

Which three types of backups can be performed for a database running in NOARCHIVELOG mode?

### **Options:**

A) consistent whole database backup

- B) backup of noncritical tablespaces without shutting down the instance
- C) backup of the database without shutting down the instance
- D) backup of only those blocks that have changed since the last backup while database is mounted
- E) backup of only the used blocks in a critical tablespace (SYSTEM or SYSAUX) while the database is open

#### **Answer:**

A, C, D

# **Question 7**

#### **Question Type:** MultipleChoice

You enable Flashback Data Archive for a table which you want to track and save all transactions for four years. After some time, the requirement changes for keeping transaction from four to two years.

You execute the following command to change the requirements:

SQL>ALTER FLASHBACK fda1 MODIFY RETENTION 2 YEAR;

What is the outcome?

#### **Options:**

- A) An error is returned because the retention period cannot reduce.
- B) All historical; data older than two years, if any, is archived to flashback logs and the flashback archive is set to new retention time.
- C) All historical data other older two years, if any, is purged from the flashback archive FDA1.
- D) All flashback data archives are purged and the subsequently created flashback are maintained for two years,

#### **Answer:**

D

# **Question 8**

**Question Type:** MultipleChoice

Examine the output from vSDIAG\_INFO;

| INST ID NA | ME                   | VALUE                                                        | CON_II |
|------------|----------------------|--------------------------------------------------------------|--------|
|            |                      |                                                              | (      |
| 1 Di       | iag Enabled          | TRUE                                                         |        |
|            | OR Base              | /u01/app/oracle                                              |        |
| 1 AD       | DR Home              | /u01/app/oracle/diag/rdbms/cdb1/cdb1                         |        |
| 1 Di       | iag Trace            | /u01/app/oracle/diag/rdbms/cdb1/cdb1/trace                   |        |
|            | iag Alert            | /u01/app/oracle/diag/rdbms/cdb1/cdb1/alert                   |        |
|            | iag Incident         | /u01/app/oracle/diag/rdbms/cdb1/cdb1/incident                |        |
|            | iag Cdump            | /u01/app/oracle/diag/rdbms/cdb1/cdb1/cdump                   |        |
|            | ealth Monitor        | /u01/app/oracle/diag/rdbms/cdb1/cdb1/hm                      |        |
|            | efault Trace File    | /u01/app/oracle/diag/rdbms/cdb1/cdb1/trace/cdb1_ora_6106.trc |        |
|            | ctive Problem Count  | 0                                                            |        |
|            | ctive Incident Count | 0                                                            |        |

Which statements I true about the Automatic Diagnostic Repository (ADR)?

#### **Options:**

- A) The SQL trace file for a session is stored in Diag Trace.
- B) The text alert log is available in Diag Trace.
- C) The XML version of the alert log is available in Diag Trace.
- D) An automatic Database Diagnostic Management (ADDM) report is generated and stored in the Health Monitor whenever an incident occurs.

#### **Answer:**

D

# To Get Premium Files for 1Z0-067 Visit

https://www.p2pexams.com/products/1z0-067

# **For More Free Questions Visit**

https://www.p2pexams.com/oracle/pdf/1z0-067

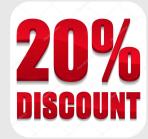